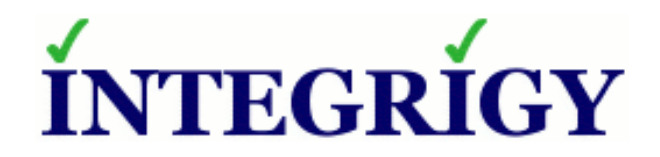

### Oracle E-Business Suite **APPS, SYSADMIN, and oracle Securing Generic Privileged Accounts**

#### May 15, 2014

Mike Miller Chief Security Officer Integrigy Corporation

Stephen Kost Chief Technology Officer Integrigy Corporation

Phil Reimann Director of Business Development Integrigy Corporation

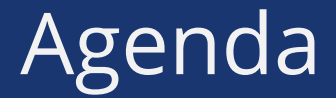

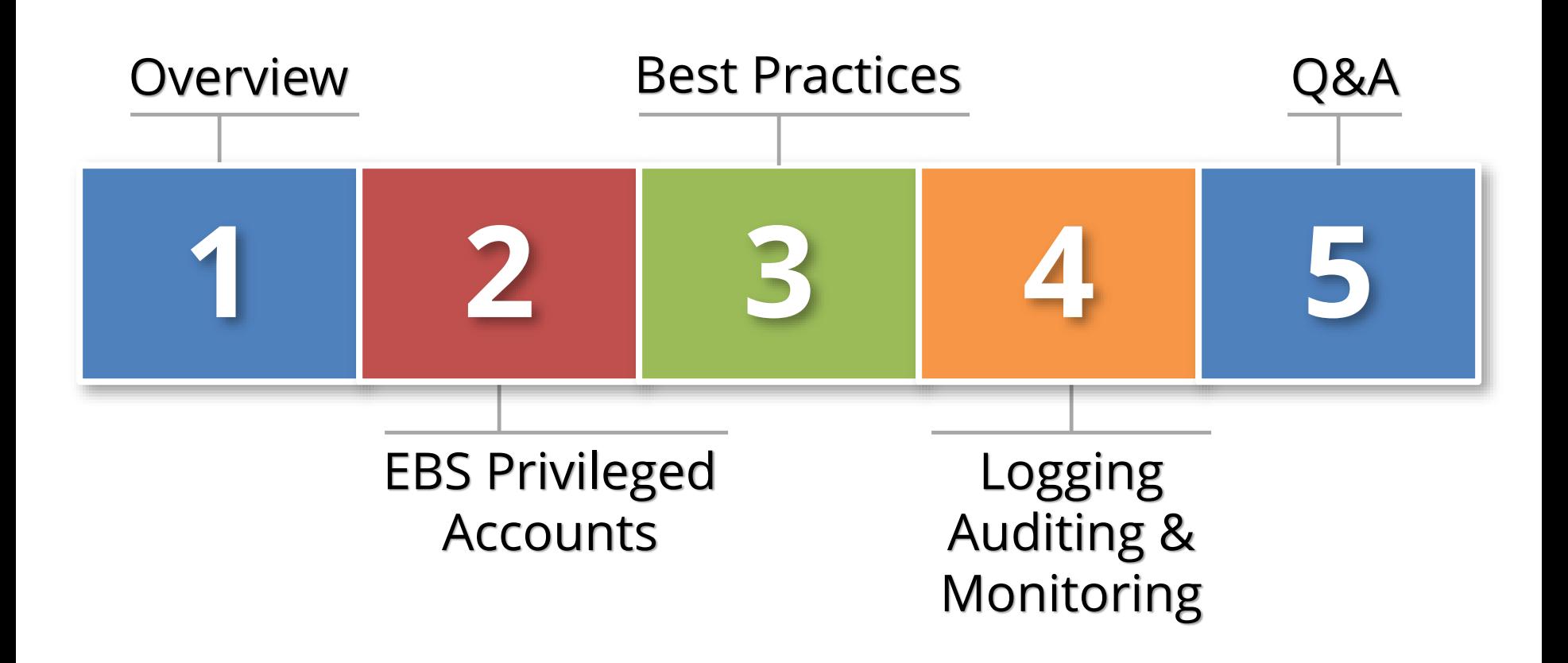

# About Integrigy

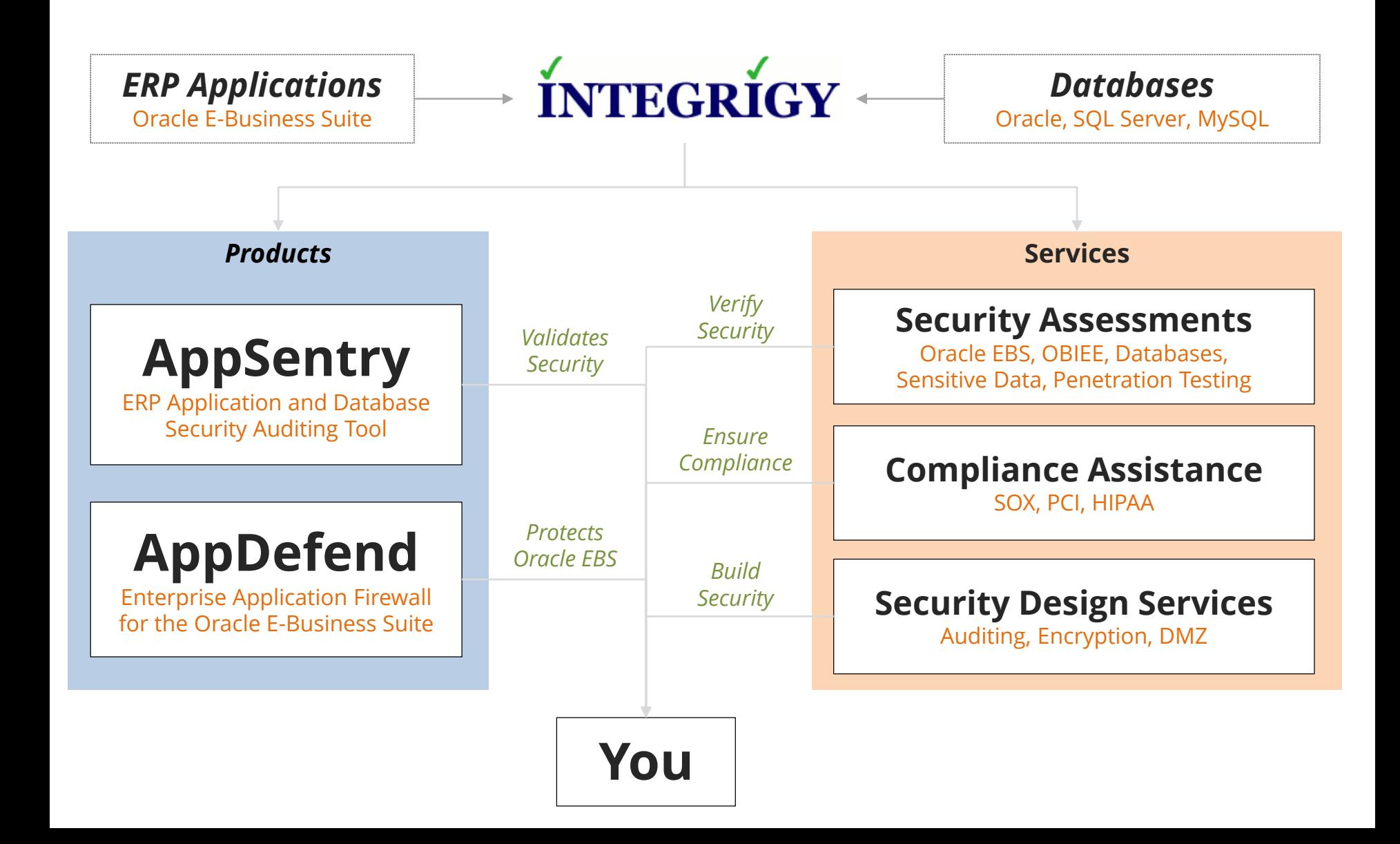

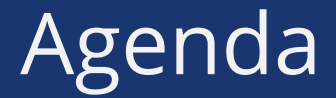

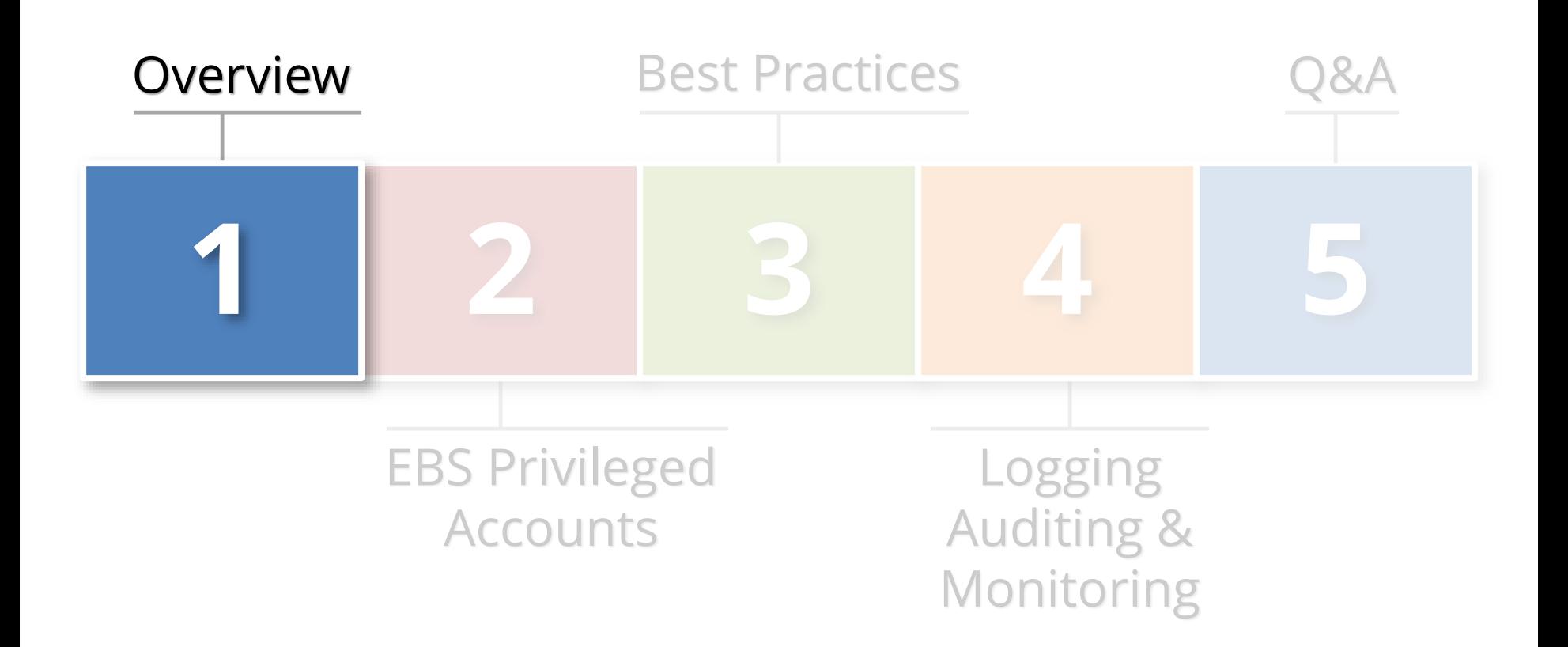

**{ generic privileged account }**

> application, database, or operating system account used for administration by **multiple people** and has **significant privileges**

# Generic Privileged Accounts

- **Oracle E-Business Suite is defined by generic privileged accounts in each layer of the technology stack**
	- Multiple highly privileged accounts
	- Generic accounts that must be used to manage the application and database
- **Majority of all data breaches committed by insiders**
	- Some intentional
	- Most accidental

# Oracle EBS Generic Privileged Accounts

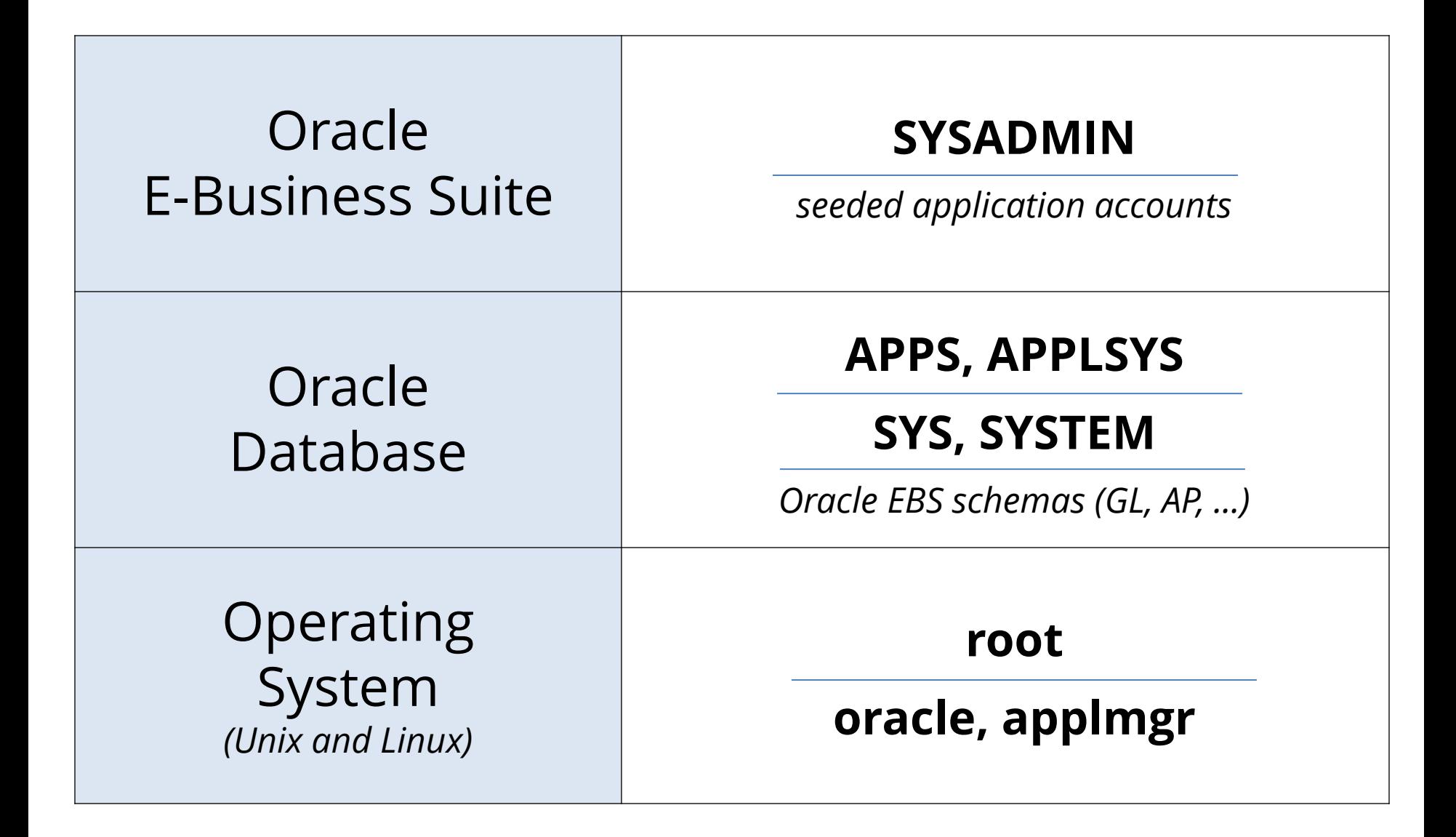

### Generic Privileged Account Inter-Dependency

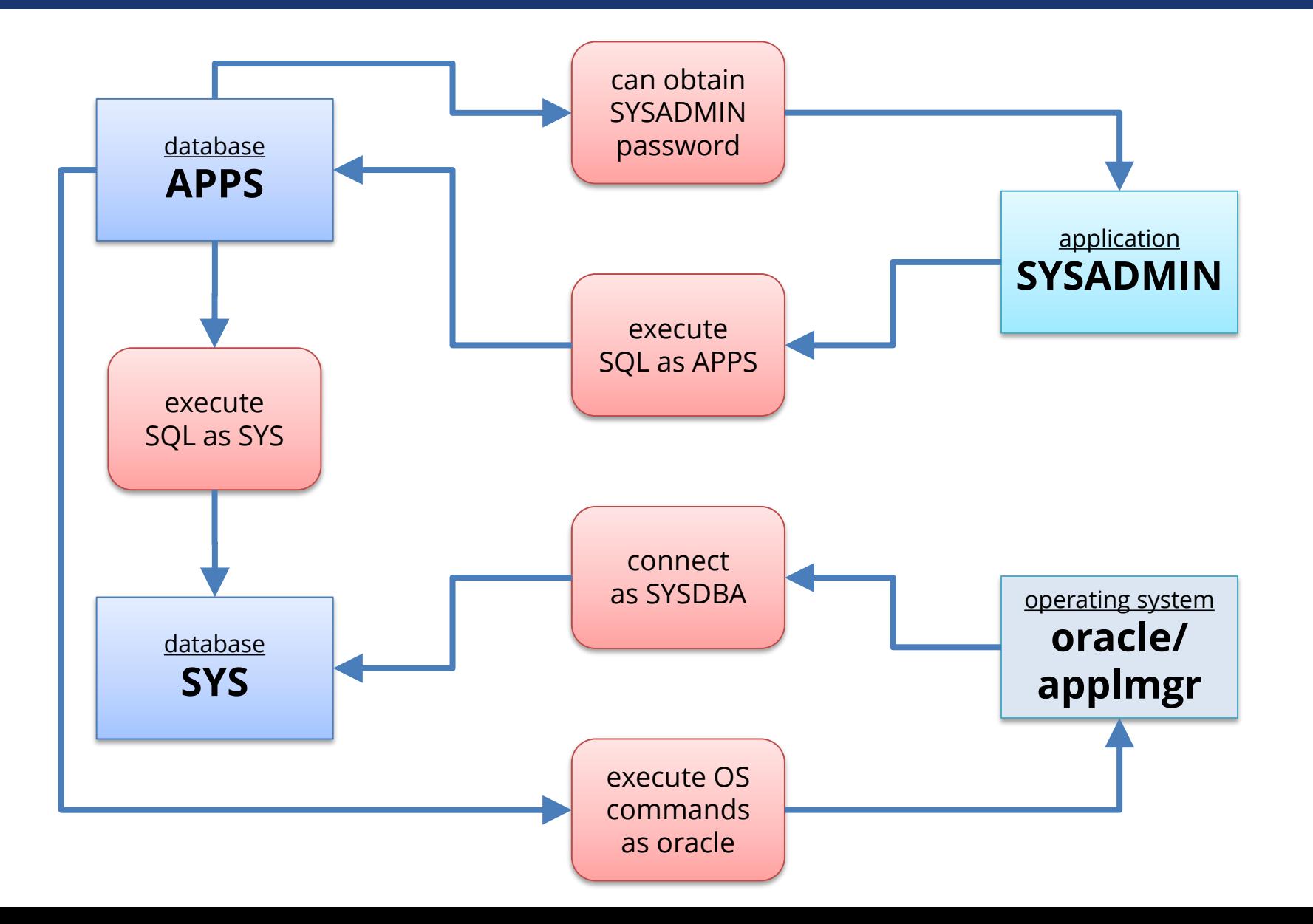

### How Concerned About Privileged Accounts?

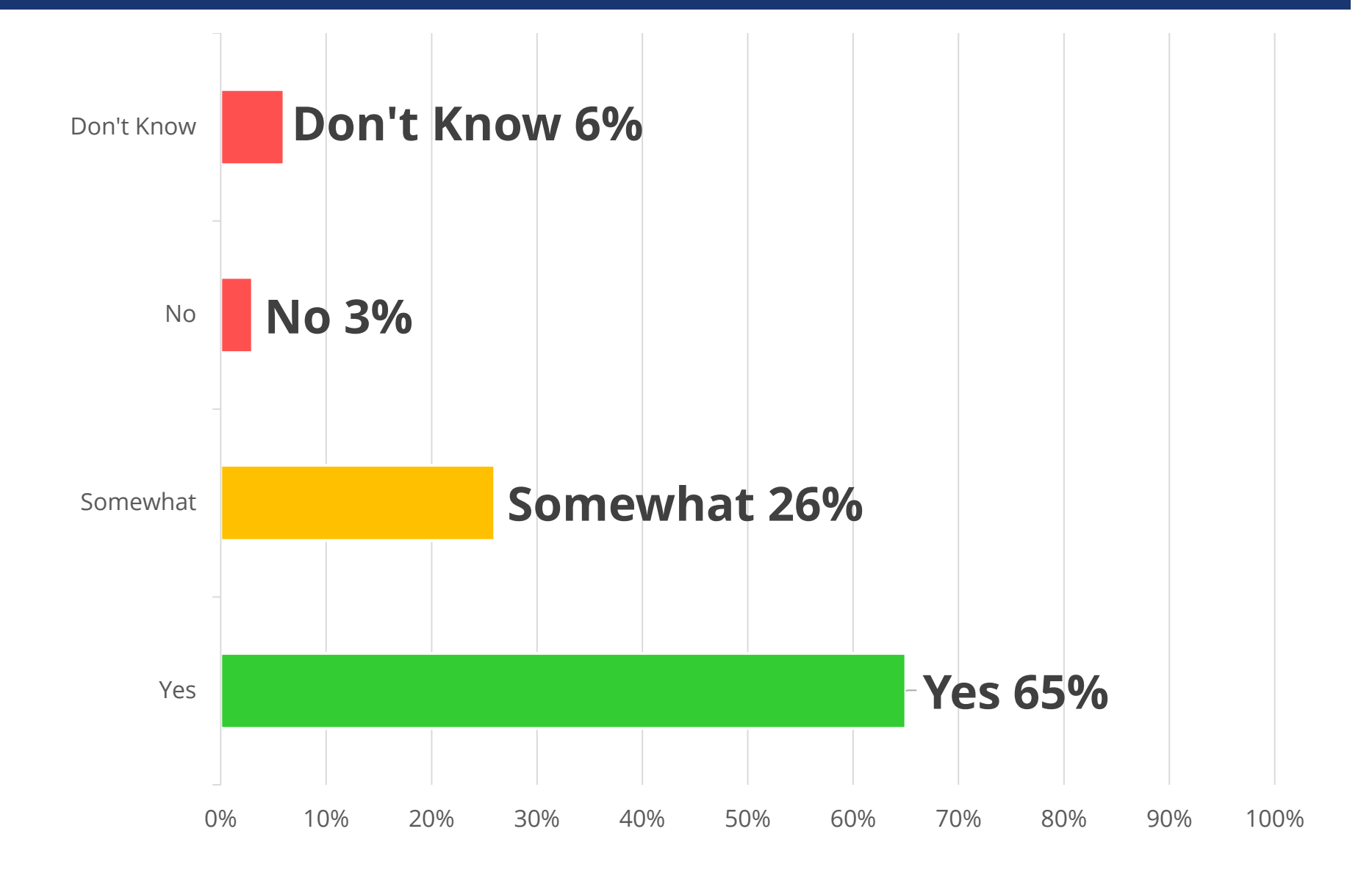

### How Actively Managed are Privileged Accounts?

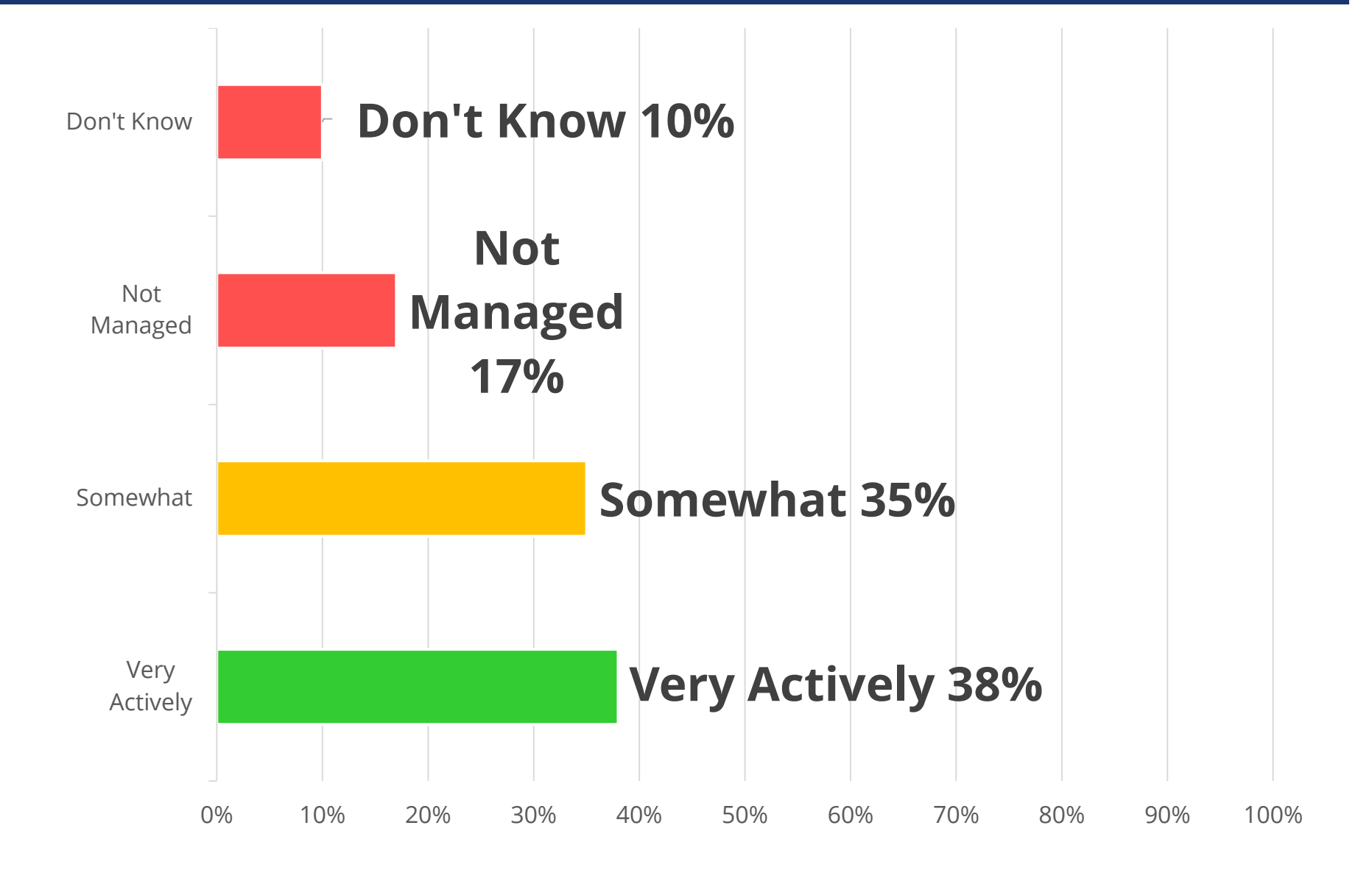

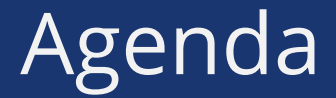

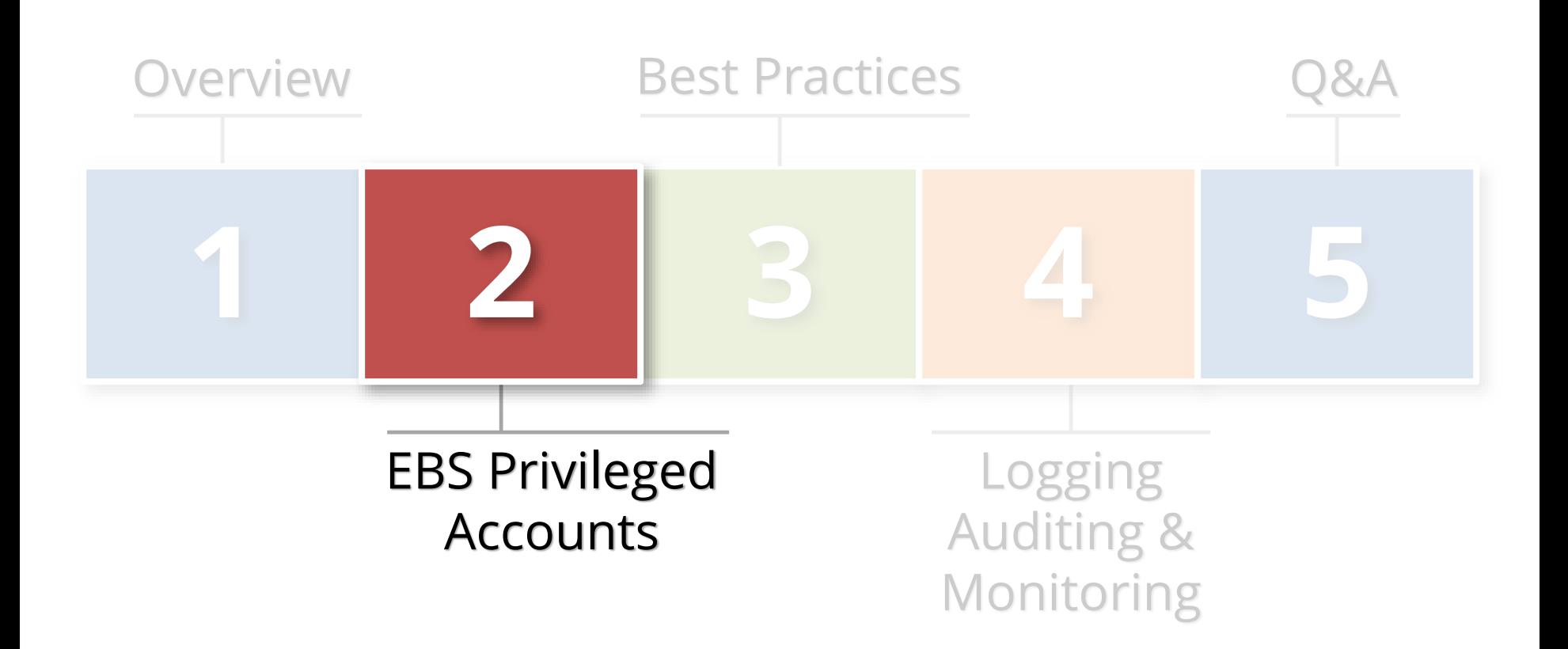

## **E-BUSINESS SUITE Generic Privileged Accounts**

# SYSADMIN Oracle EBS User

#### **SYSADMIN**

- System Administrator responsibility + 13 more
- Must be used certain functions
- Cannot be disabled or end-dated
- Access to everything in Oracle EBS

#### **Who might have access to SYSADMIN?**

- Application administrators
- Application DBAs
- Support and power users
- Helpdesk
- Consultants and subcontractors

# SYSADMIN Oracle EBS User

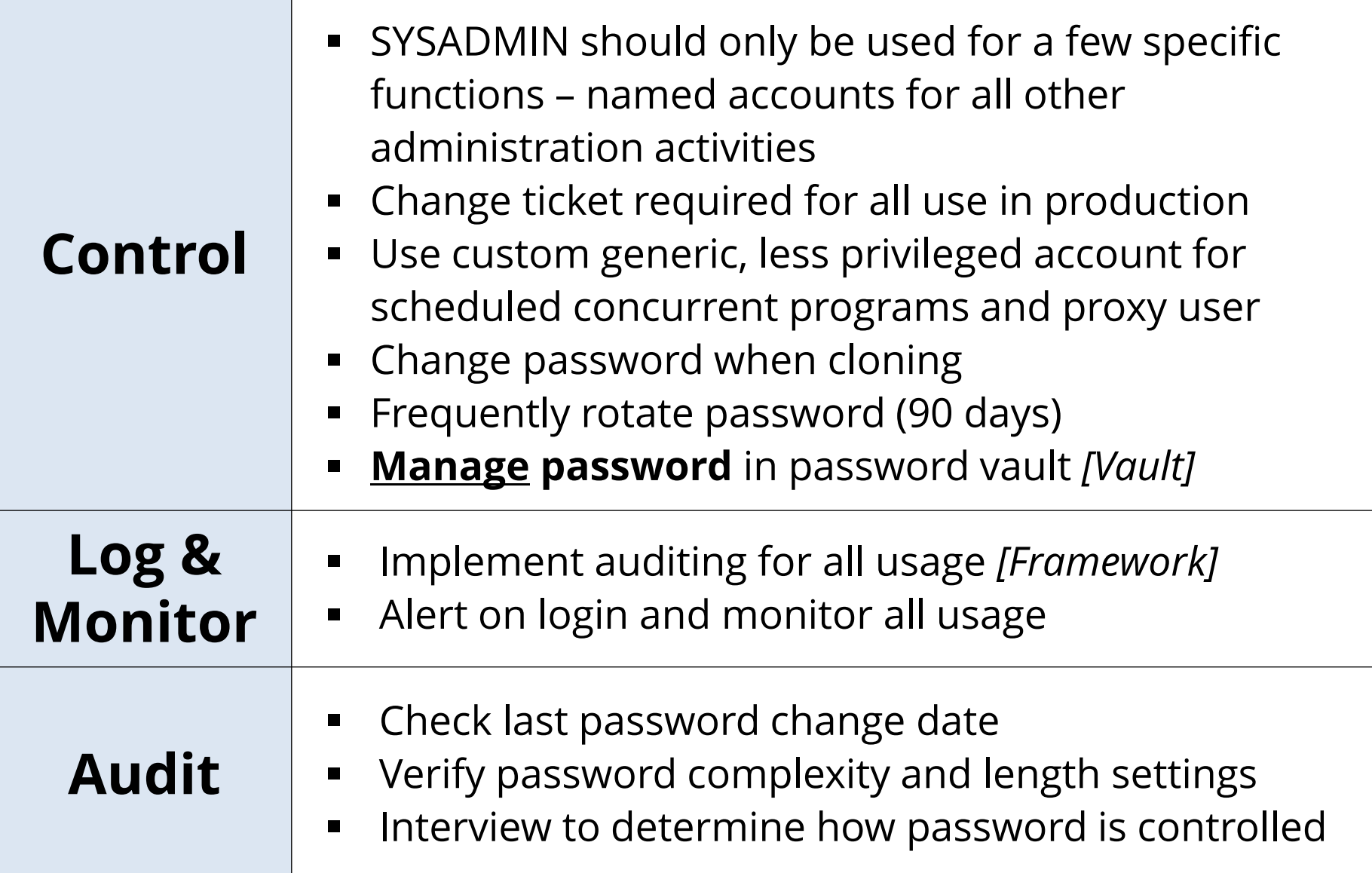

# 30+ Seeded Generic Application Accounts

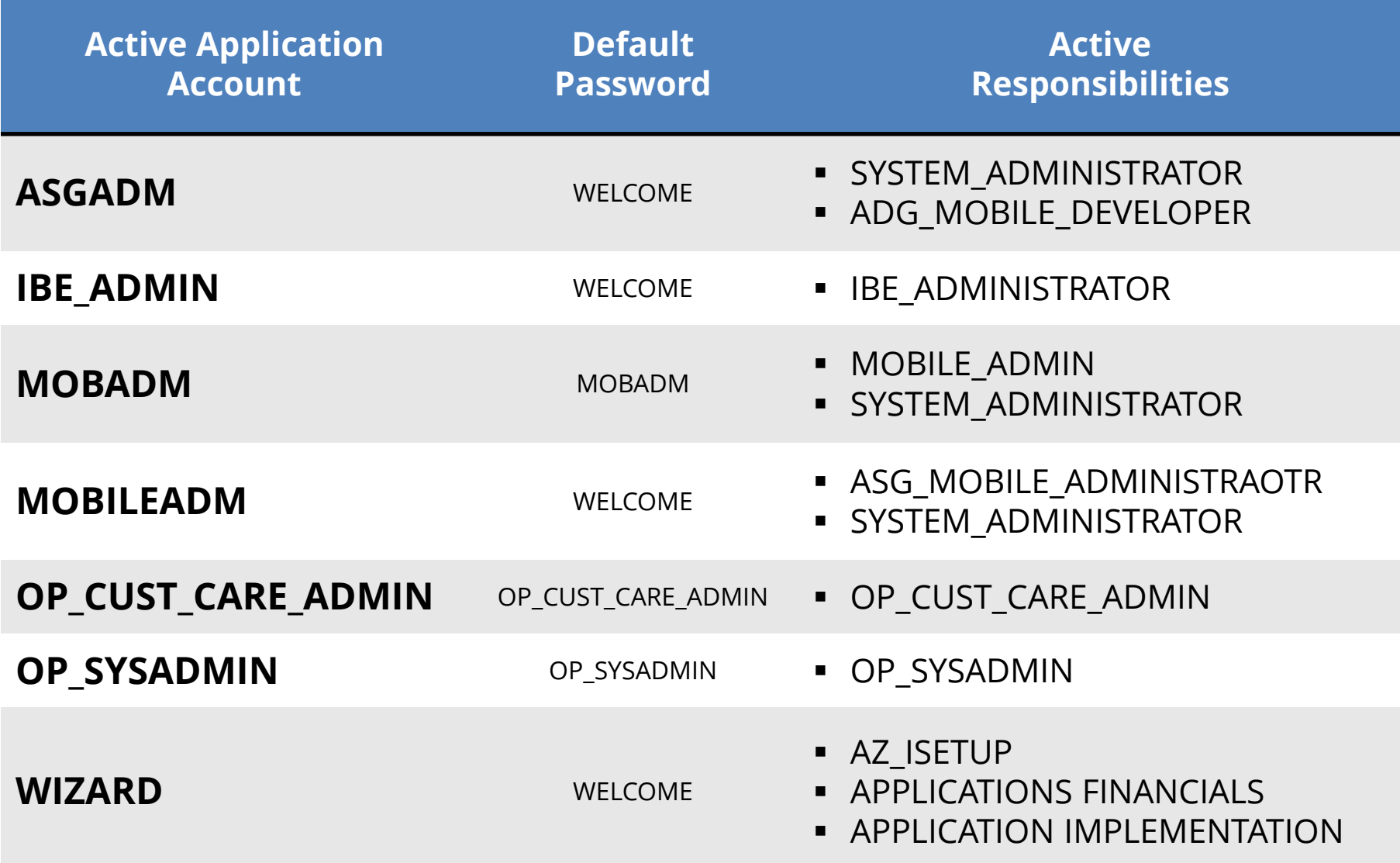

# Seeded Generic Accounts

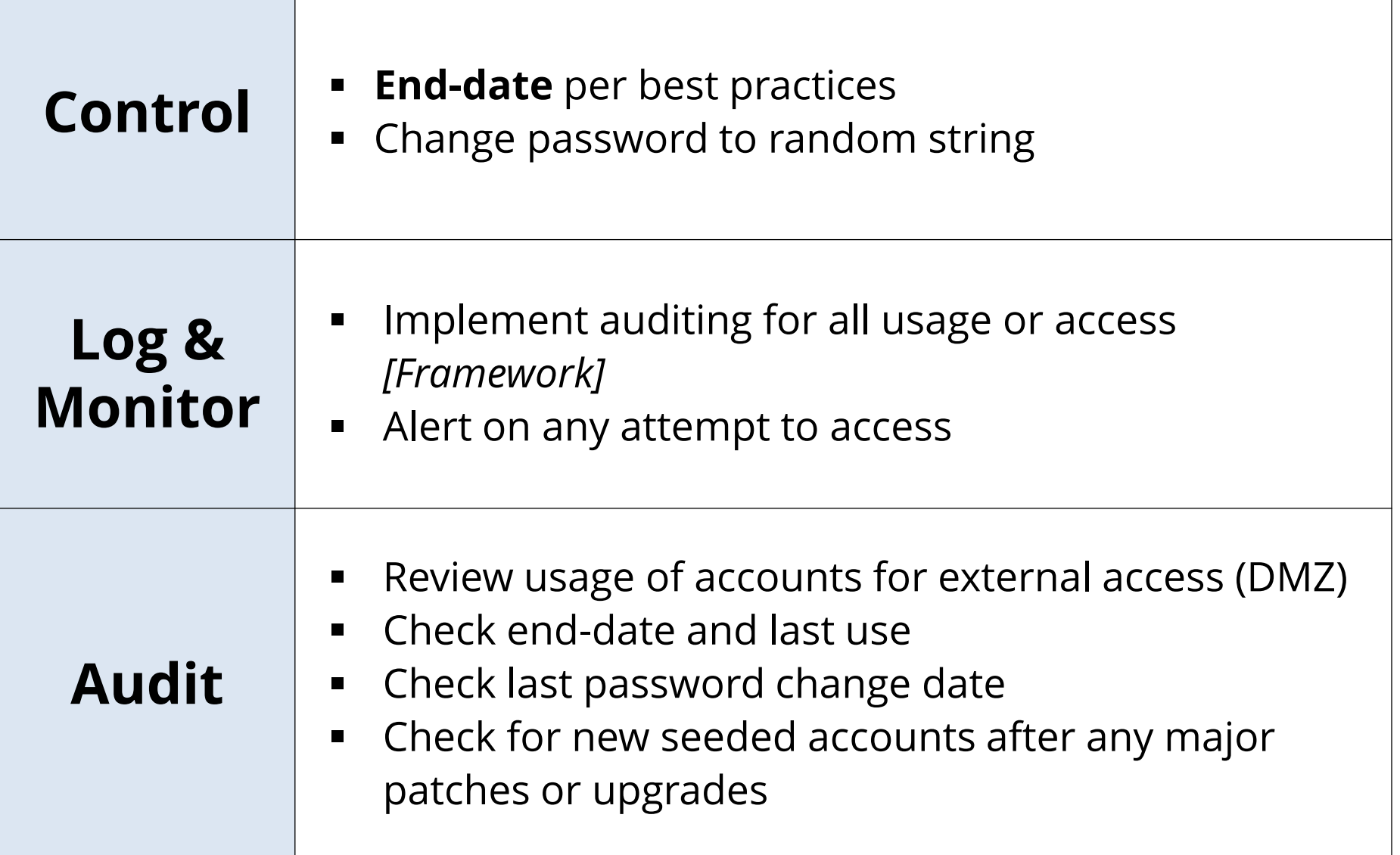

**DATABASE Generic Privileged Accounts**

### Integrigy Database Account Classification (Oracle)

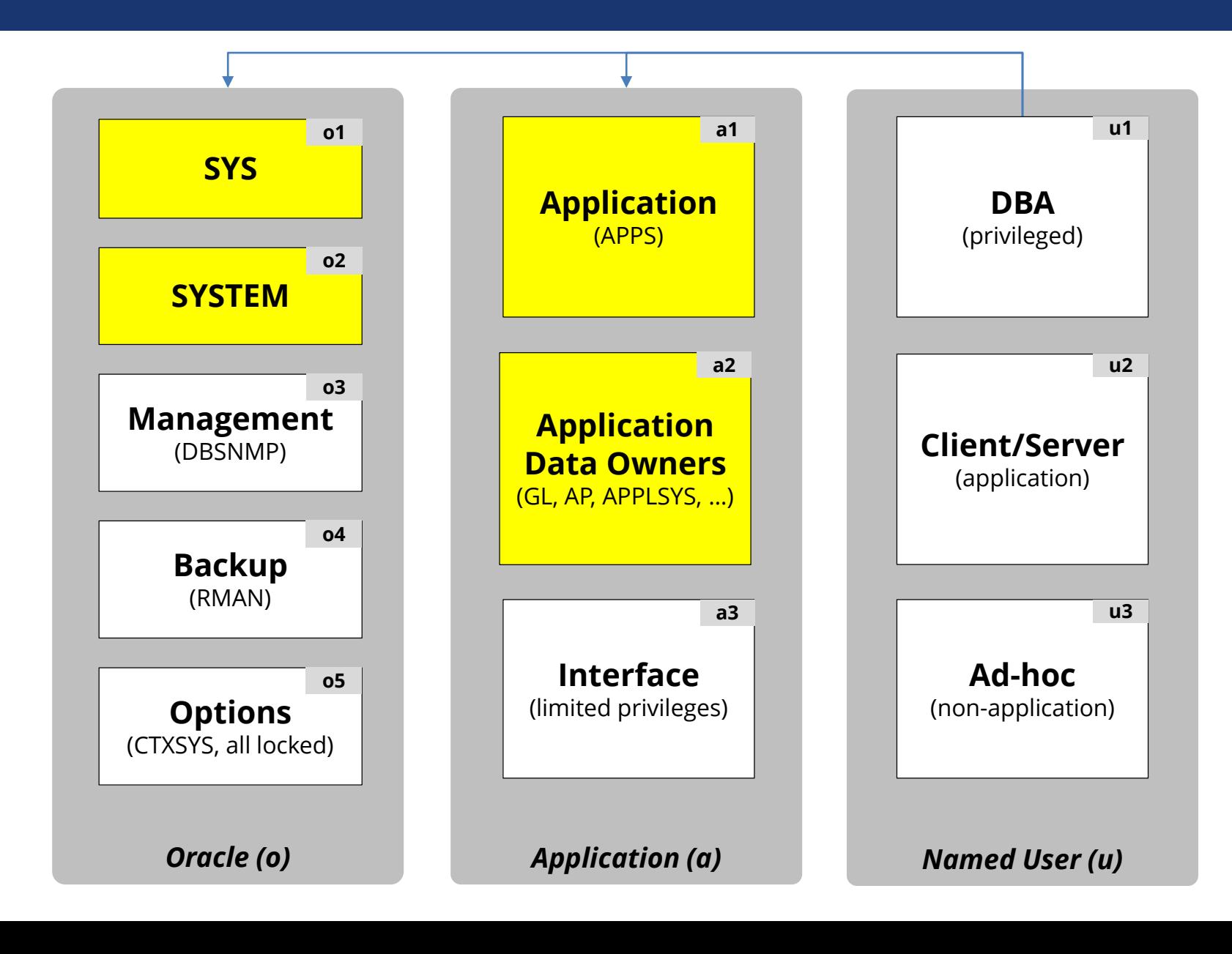

# Oracle EBS Database Accounts

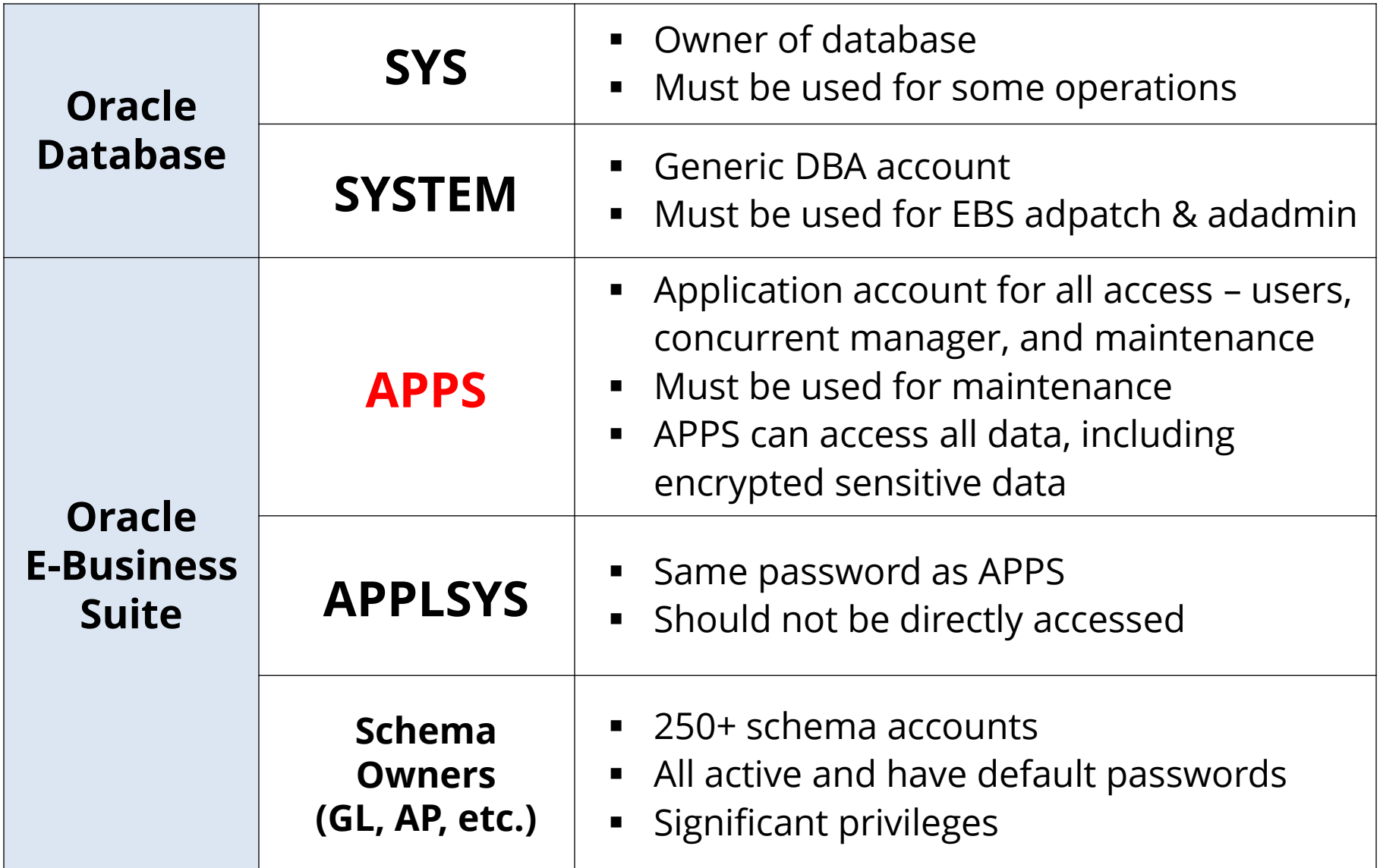

# Oracle Database Account Passwords

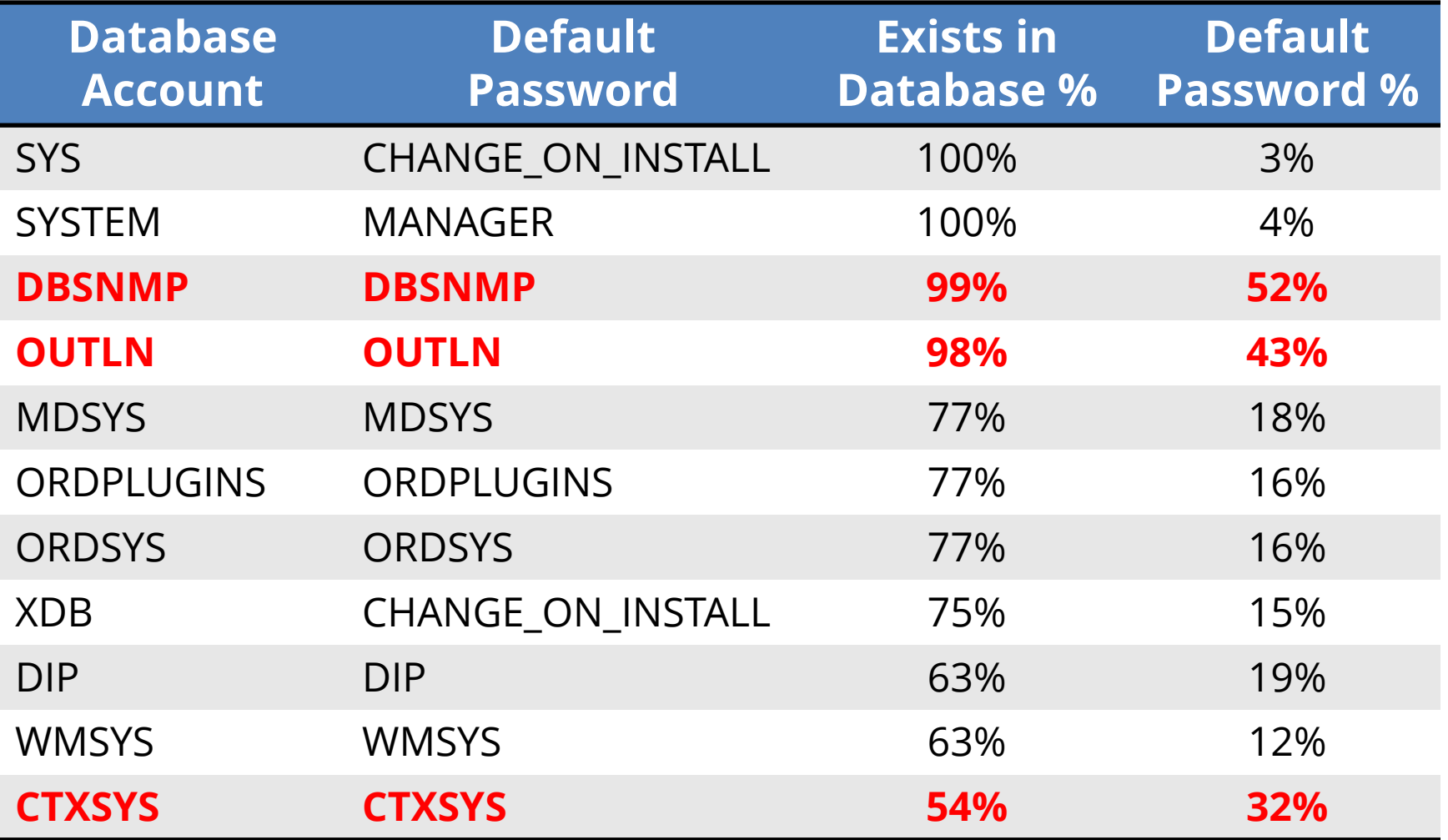

# SYS Database Account

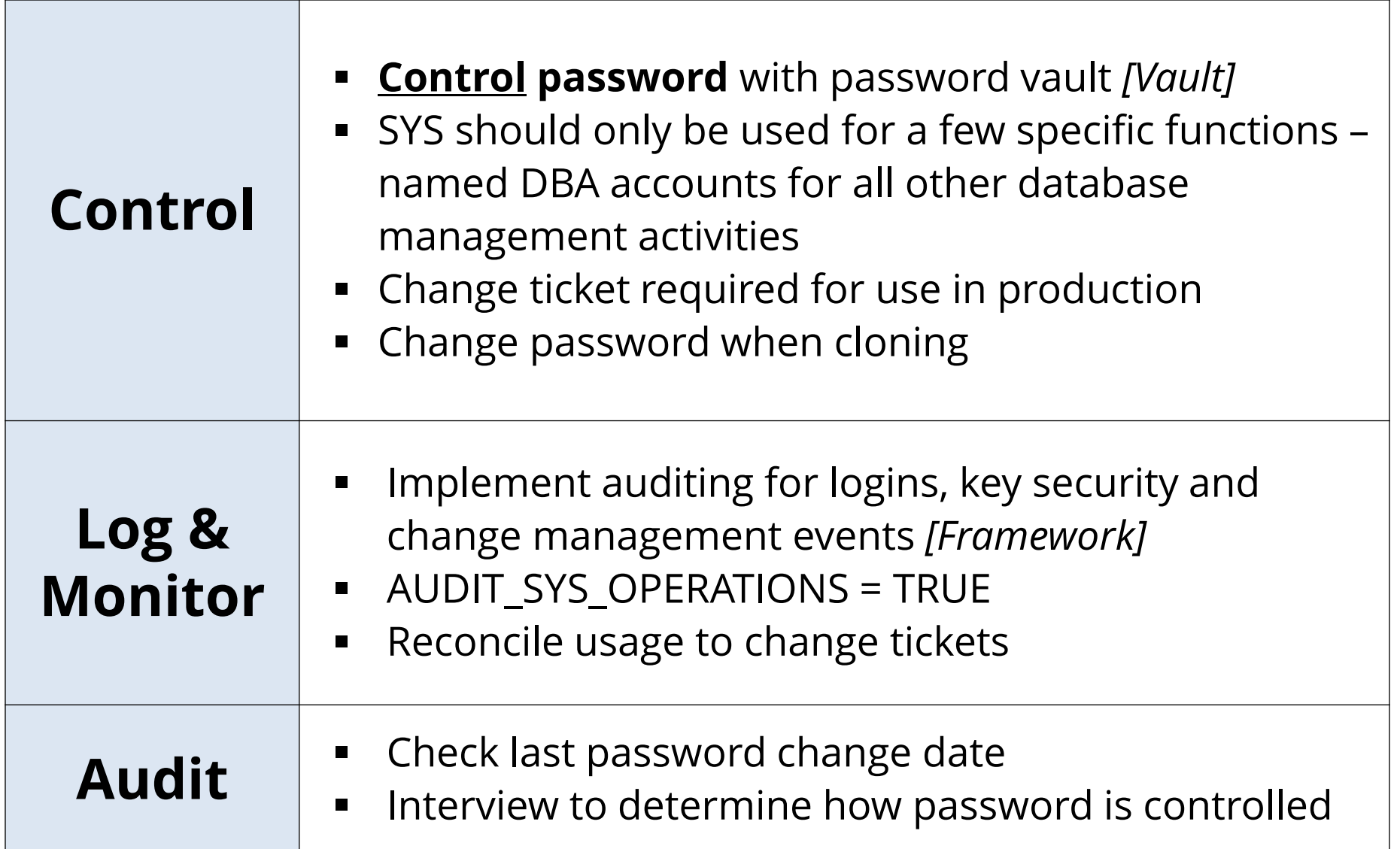

# SYSTEM Database Account

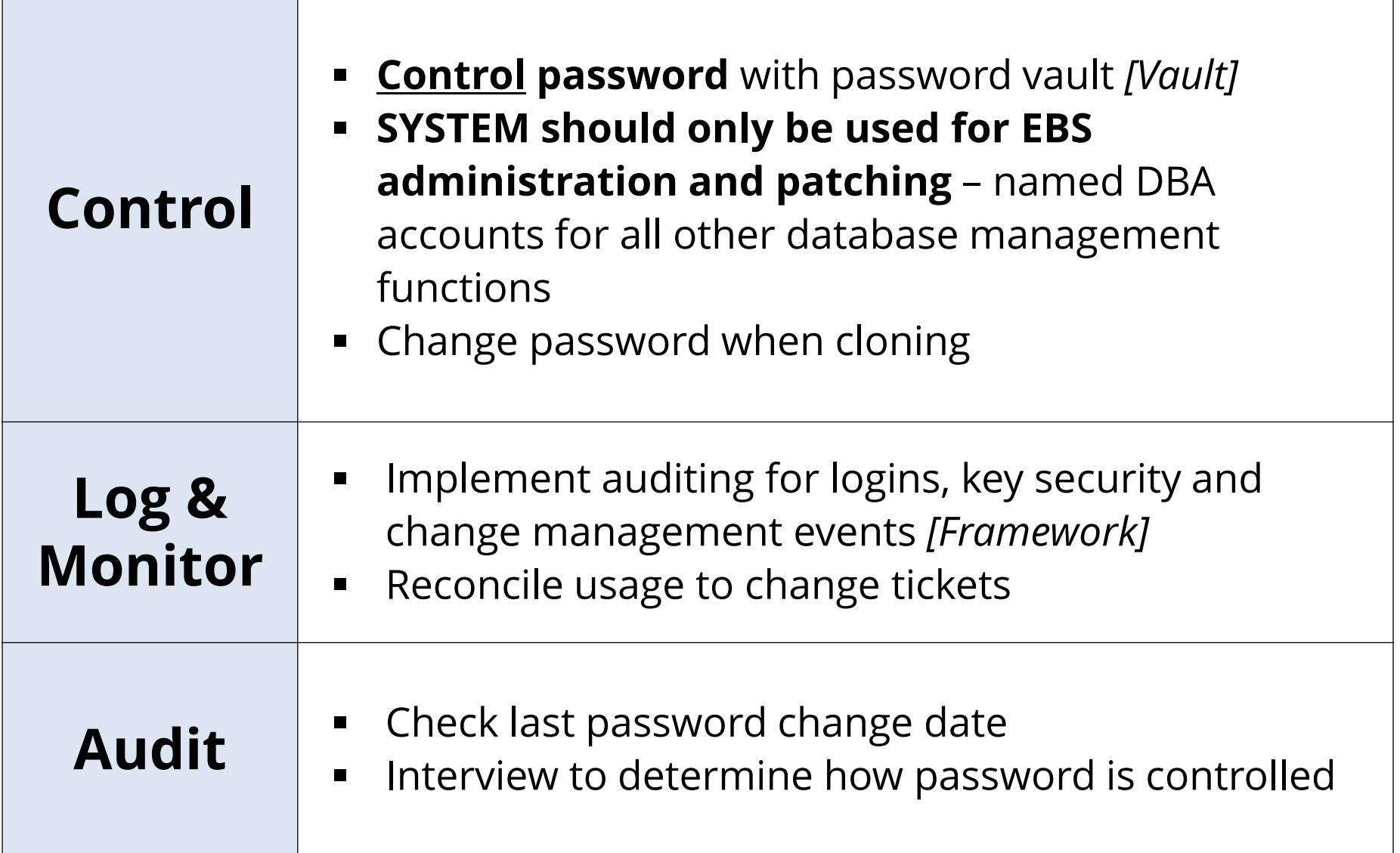

# **APPS** Database Account

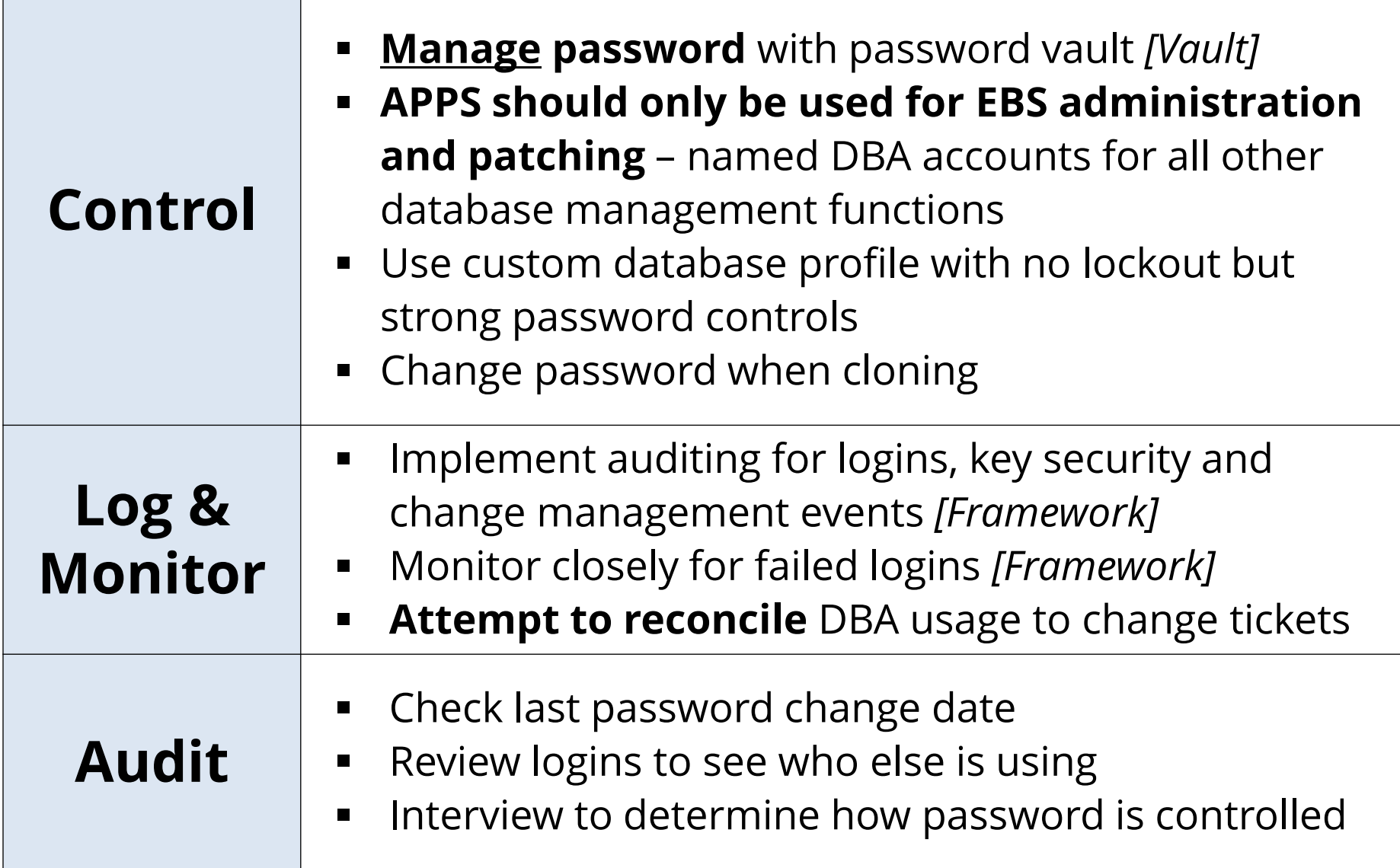

# EBS Schema Database Accounts

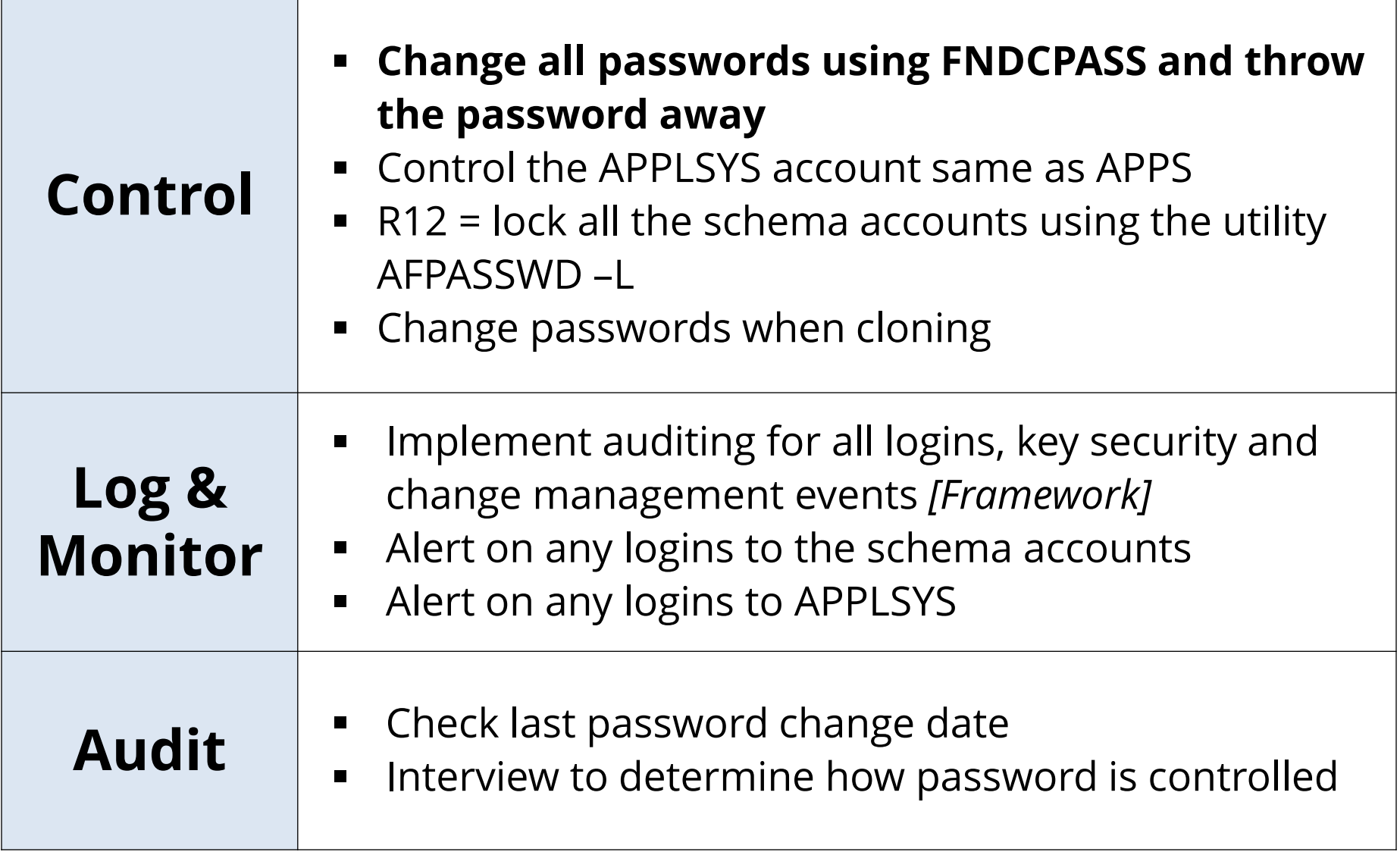

# Database Accounts – General IT Controls

#### **Database Password Profiles**

- Create organizational database password profiles for service and named users
- Assign these profiles to all accounts
- Never use the DEFAULT profile routinely check for any accounts assigned
- Use custom password verify function that meets organizational password policy

# Database Accounts – General IT Controls

#### **Default Database Passwords**

- Routinely check for default database passwords
- Check after all database upgrades and after major EBS patches
- Use a tool like AppSentry rather than DBA\_USER\_WITH\_DEFPWD that checks all accounts for many passwords

# **OPERATING SYSTEM Generic Privileged Accounts**

# oracle and applmgr Operating System Accounts

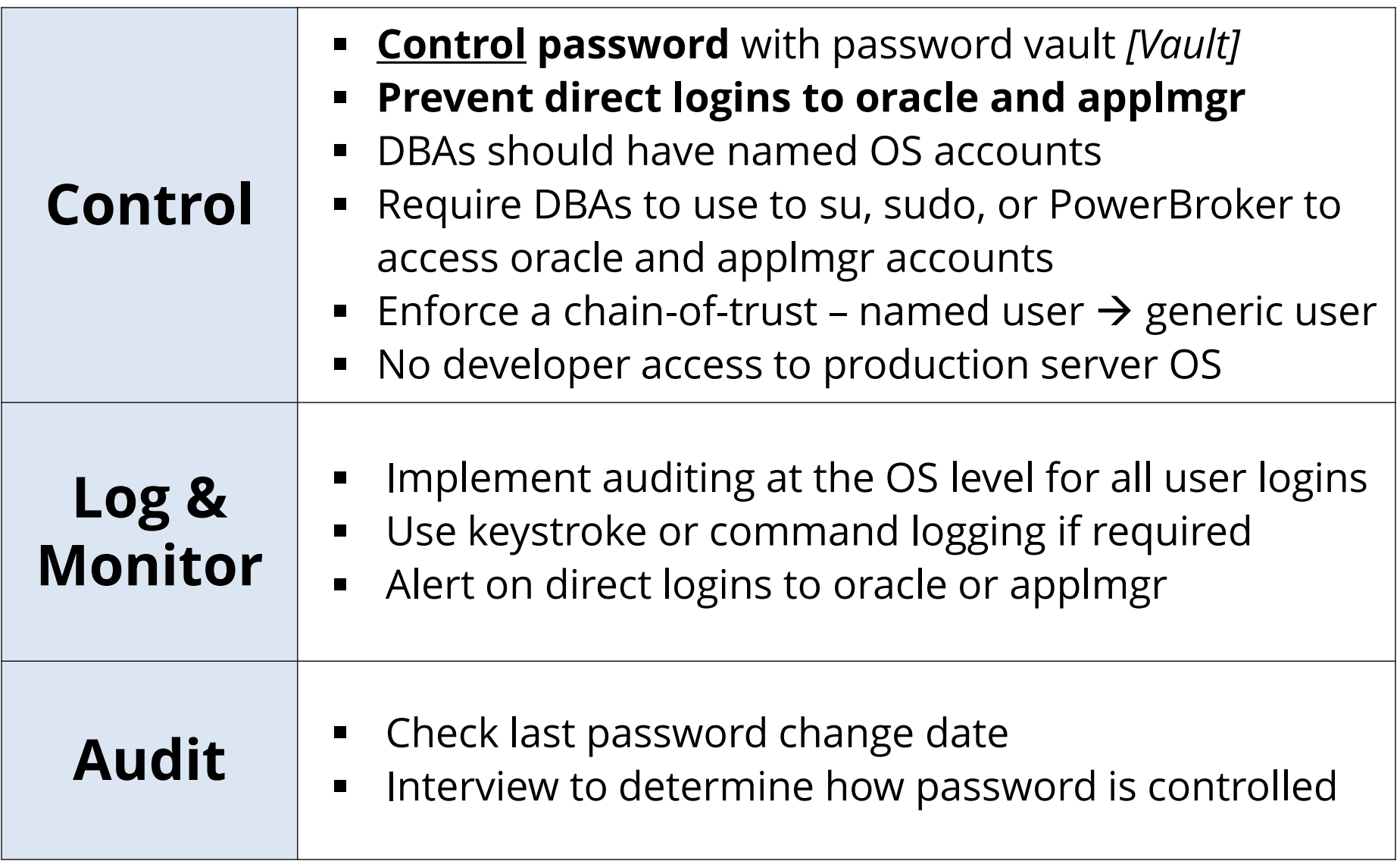

# Operating System – General IT Controls

- **DBAs should never have root access**
	- Require segregation of duties for operating system
- **DBAs should have named OS accounts**
	- Integrate with LDAP or Active Directory for authentication and access control

#### **Avoid SSH key or trust logins**

- Limit any use of password-less logins between servers
- Do not allow for highly privileged accounts
- Always use passphrases

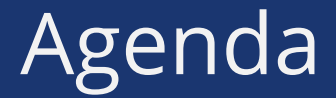

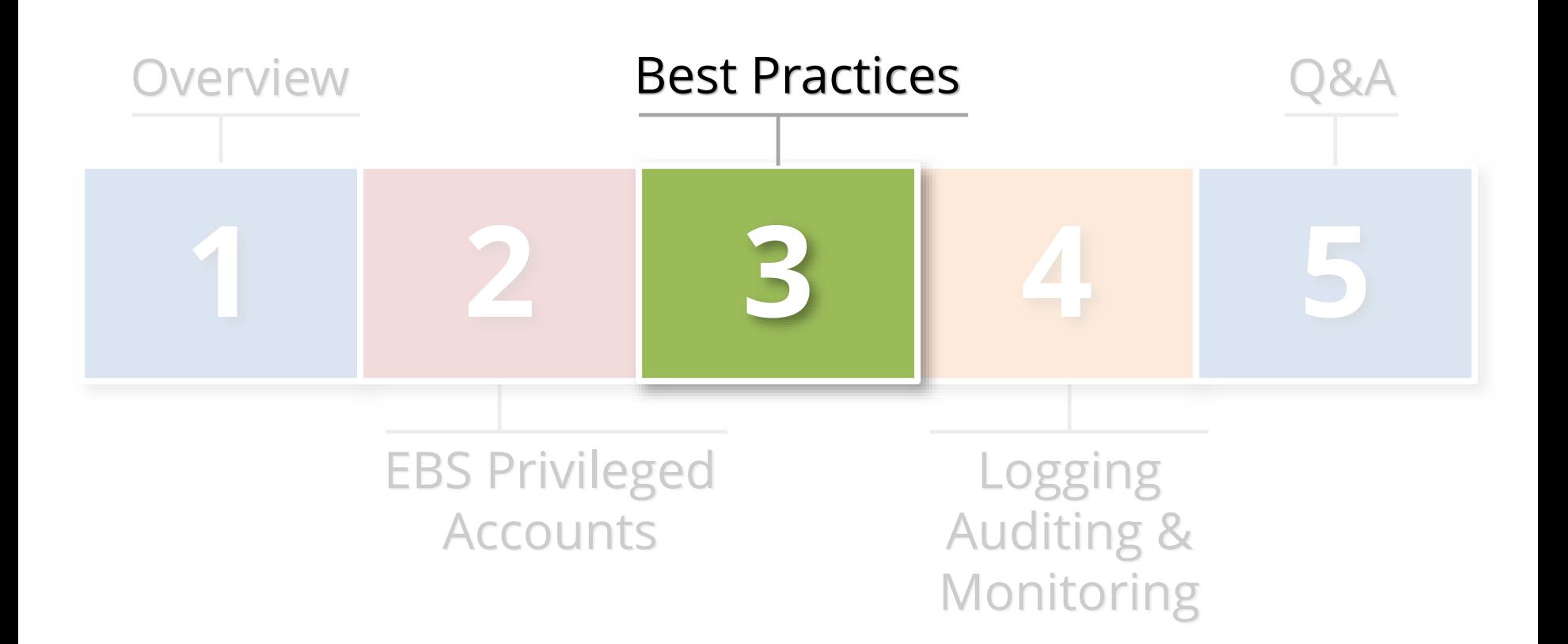

## Best Practices to Control Privileged Accounts

- **Use a Bastion host (virtual desktop) for direct O/S and/or database access**
	- Restrict network access and/or database ACLs
	- Two-fact authentication to access
	- Use SSH Keys for appropriate O/S accounts
	- Install key logger

#### **Consider Oracle Database Vault**

- Additional license but comes with pack for E-Business Suite schemas

# Control Passwords to Control Privileged Accounts

- **Change defaults and don't use weak passwords**
	- Use a random password generator
- **Use different passwords for production**
	- Change all passwords when clone
- **No hardcoding of passwords**
	- E.g. where possible consider password vault APIs and Oracle Wallet(s)
- **Use approach of need-to-know and least privilege**
	- Separation of duties and job function
	- Minimum of EBS, Database and O/S

## Control Passwords to Control Privileged Accounts

- **Periodically inventory privileged and generic accounts**
	- Ask questions, cull and document
	- Take names and assign owners
- **Control passwords per risk classification of the account**
	- Rotate, expiry, complexity, length and half-passwords
	- One size does not fit all
- **Adopt formal privileged account and password policy**
	- Train and enforce
	- Make it real

## Best Practices to Control Privileged Accounts

- **Do you have a policy to change privileged password when somebody leaves?**
	- Vendors included: managed services, hosting and cloud providers
- **Does your password policy govern generic privileged accounts or does it forbid them?**
- **When was the last time audited all privileged generic accounts?**
- **What is your policy for SSH logins?**

# Best Practice: Use a Password Vault

 **Vaults are purpose built solutions for enterprise password management**

- Sophisticated security
- Robust standard reports
- Built to support meet compliance requirements

#### **Shrink trust perimeter and increase governance of privileged accounts**

- Add all accounts passwords except those owned by named individuals
- All service accounts
- All generic accounts
- Phased implementation (controlled vs. managed)

# Password Vault Recommendations

- **Add field for ticket number for password pulls** - Required freeform text field to start
- **Use for password expiry and rotation process**
- **Use for password creation and reset process**
- **Use for Rescue ID workflow process**
- **Log using Syslog (e.g. to Splunk)**
	- Pass ticket number for password pull

# Best Practice: Access Management Policy

- **Implement an overall access management policy based on IT Security policies and compliance requirements**
	- E.g. SOX/CoBit, PCI, HIPAA, 21 CFR 11
- **Make part of overall Database security Program**
	- Access Management is only one component
- **Consider Access Management engagement**
	- Audit and recommendations

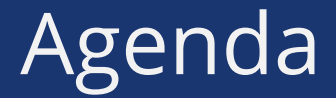

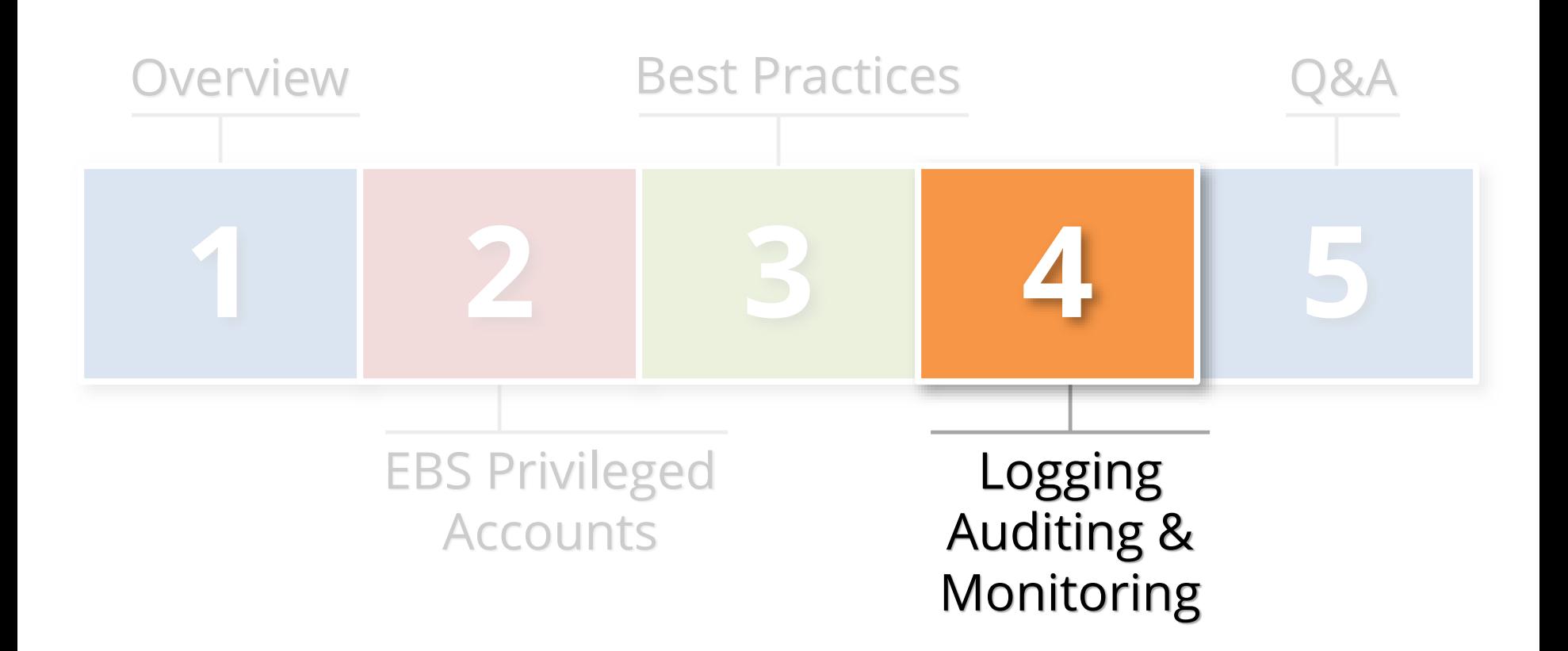

# Logging and Auditing Is The Key

- **Access management success or failure largely based on logging and auditing**
	- No other way

#### **Constantly log activity**

- Focus on key events
- Audit with reports
- Alert in real-time

#### Auditing and Logging the Oracle E-Business Suite

- **The Oracle database and Oracle E-Business Suite offer rich log and audit functionality** 
	- **Most organizations do not fully take advantage**
- **Requirements are difficult**
	- Technical, Compliance, Audit, and Security
- **Integrigy has a framework**
	- Already mapped to PCI, HIPAA, SOX and 21 CFR 11

## Integrigy Framework for Auditing and Logging

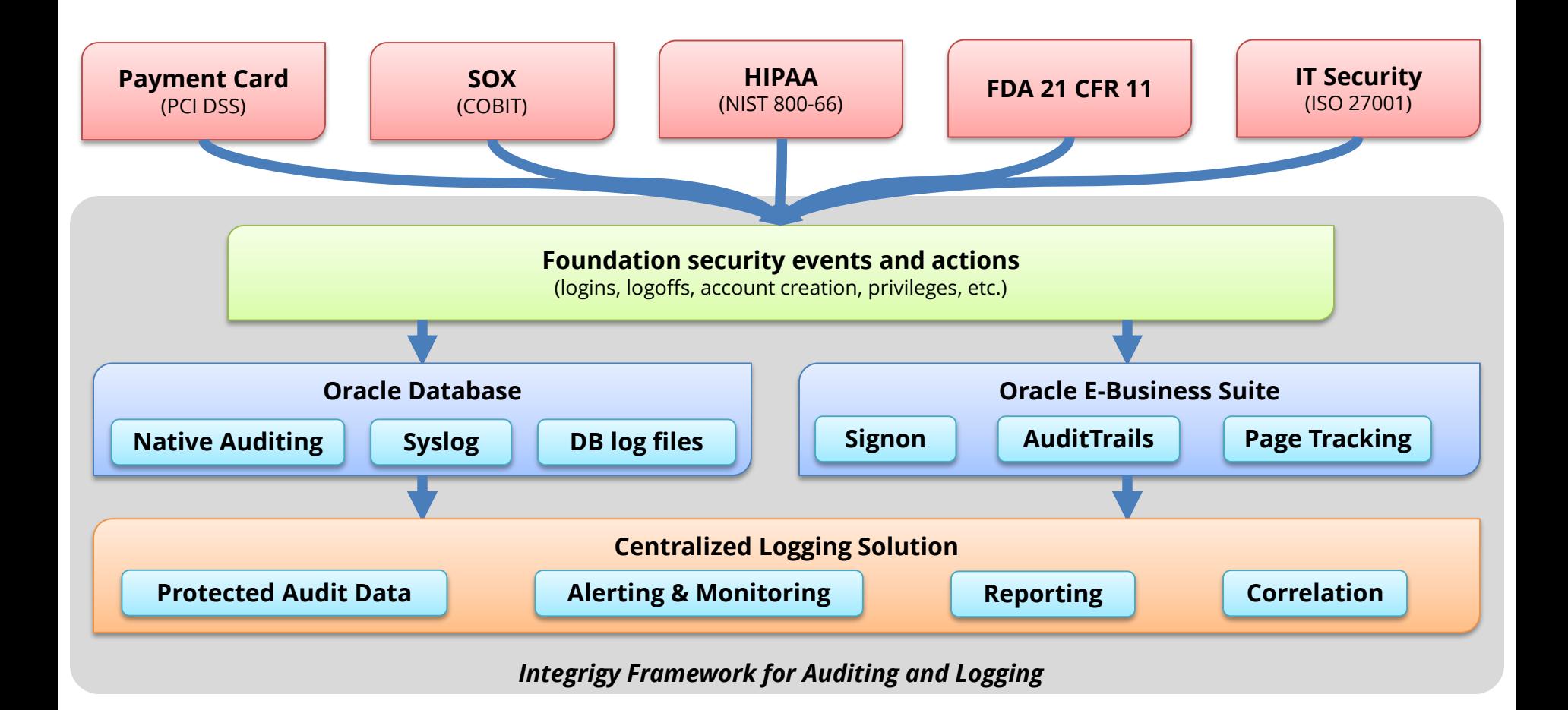

The foundation of the framework is a set of key security events and actions derived from and mapped to compliance and security requirements that are critical for all organizations.

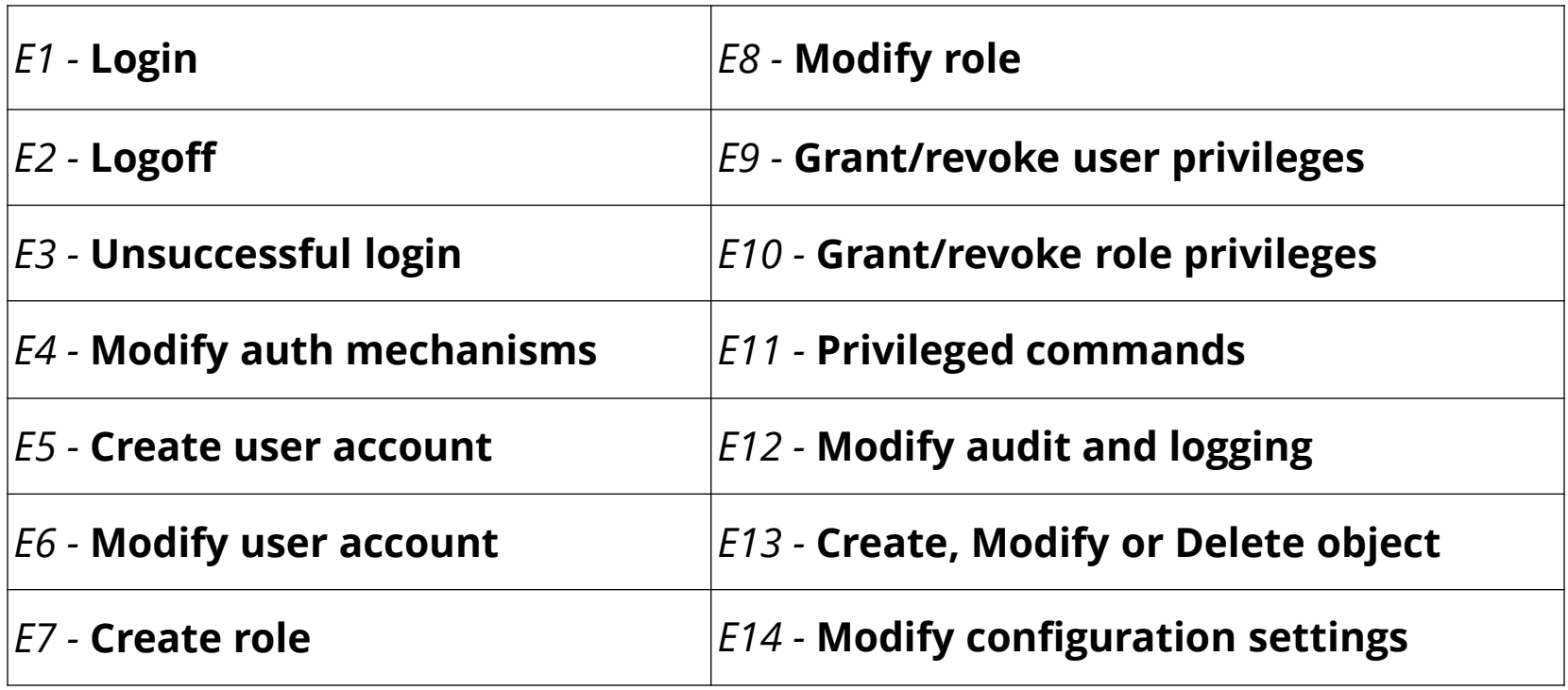

# Foundation Security Events Mapping

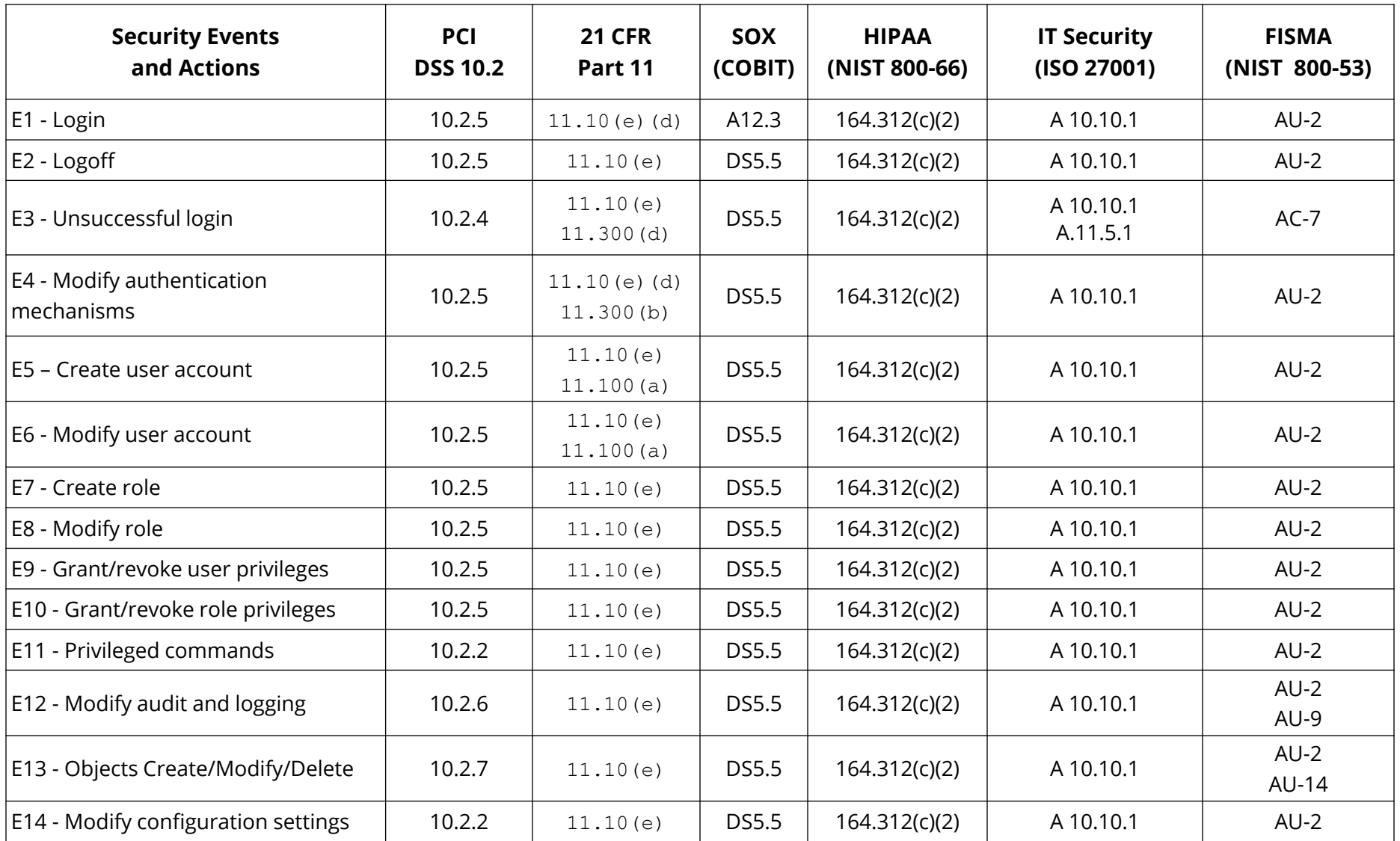

# Integrigy Framework Maturity Model

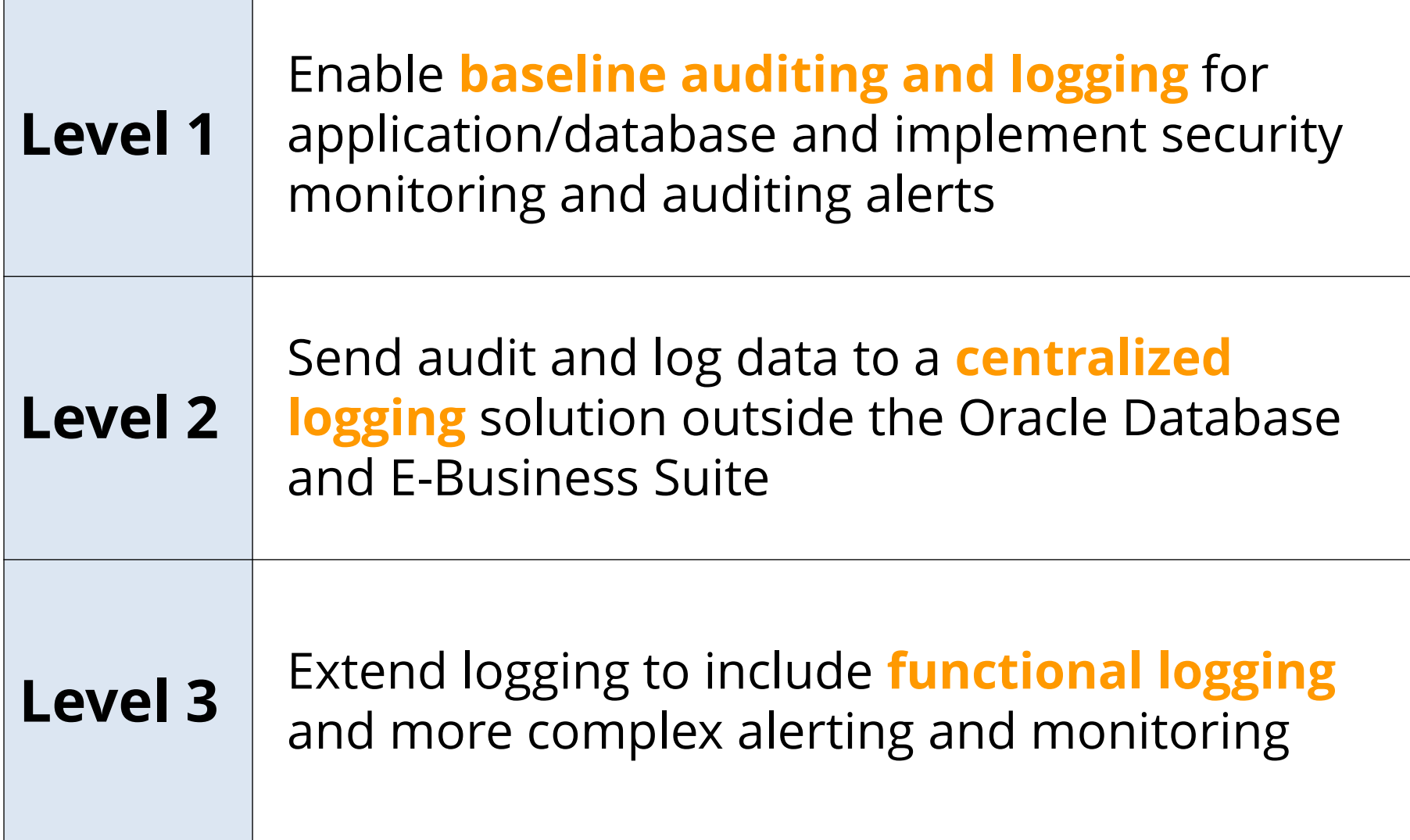

# Logging and Auditing is the Key

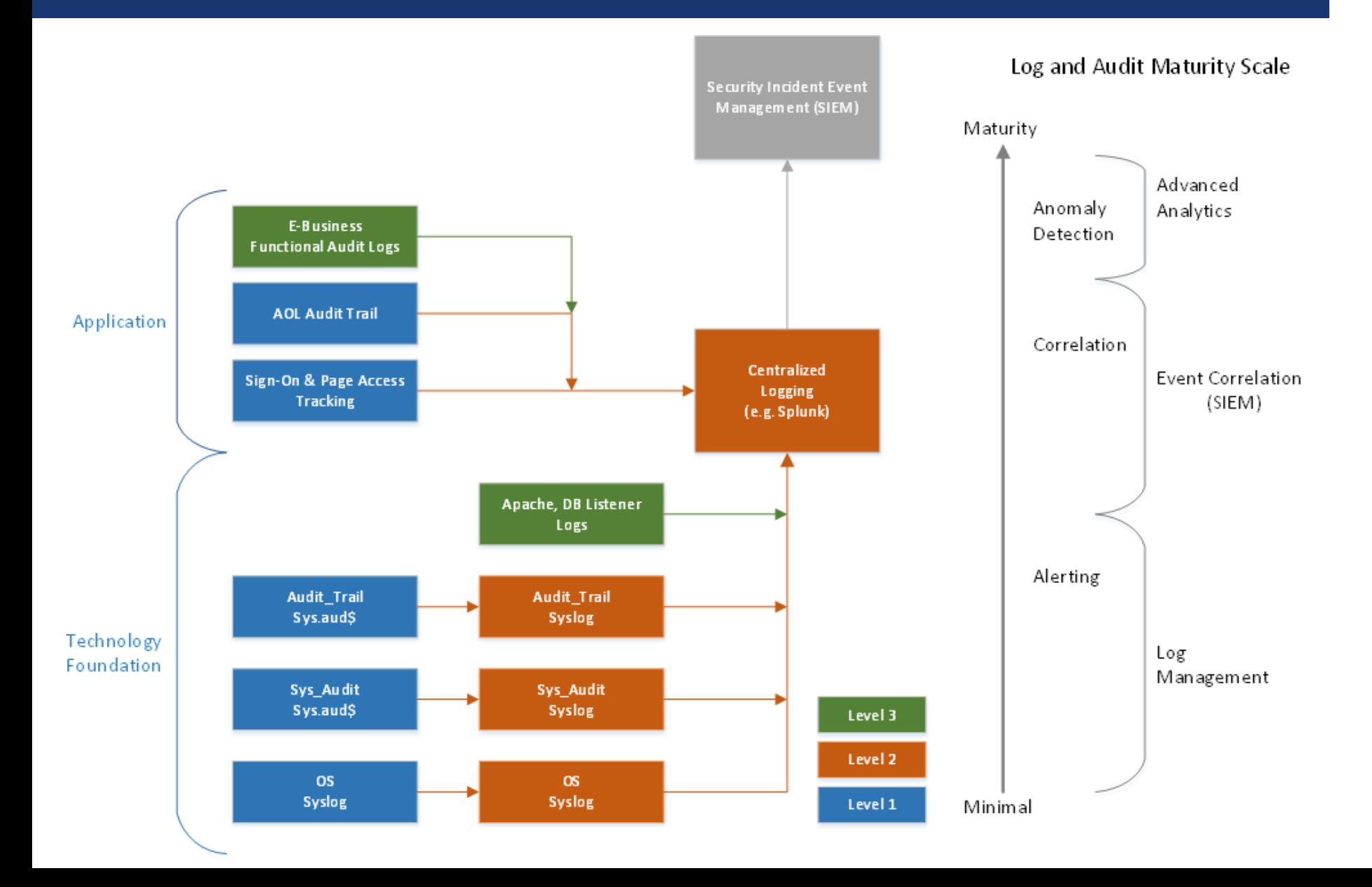

# Integrigy Log and Audit Framework

**WHITE PAPER** 

**Guide to Auditing and** Logging in the **Oracle E-Business Suite** 

FEBRUARY 2014

More information on Integrigy's Log and Auditing Framework is available in our Auditing and Logging whitepaper at –

**www.integrigy.com/security-resources**

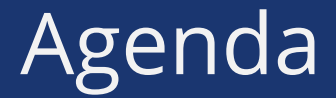

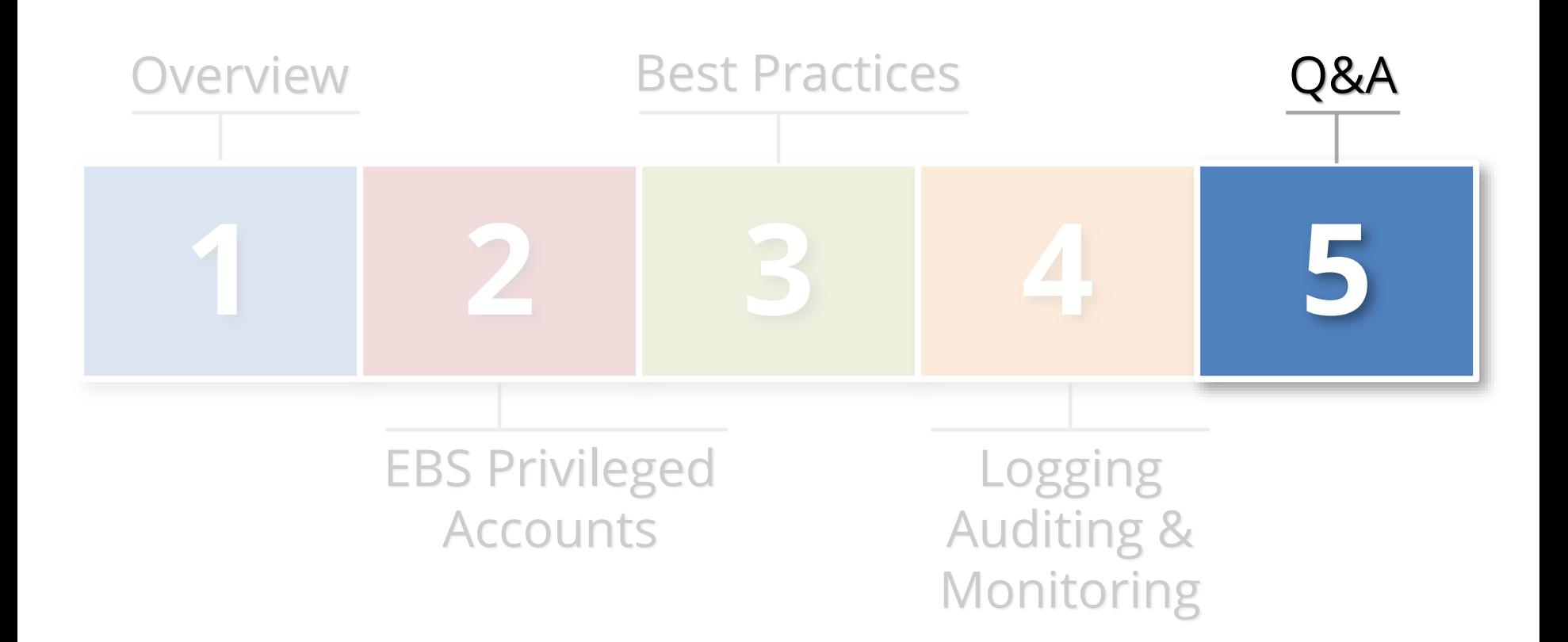

# Contact Information

#### **Mike Miller**

Chief Security Officer Integrigy Corporation web: **www.integrigy.com** e-mail: **mike.miller@integrigy.com** blog: **integrigy.com/oracle-security-blog** youtube: **youtube.com/integrigy**